# ICPC Notebook

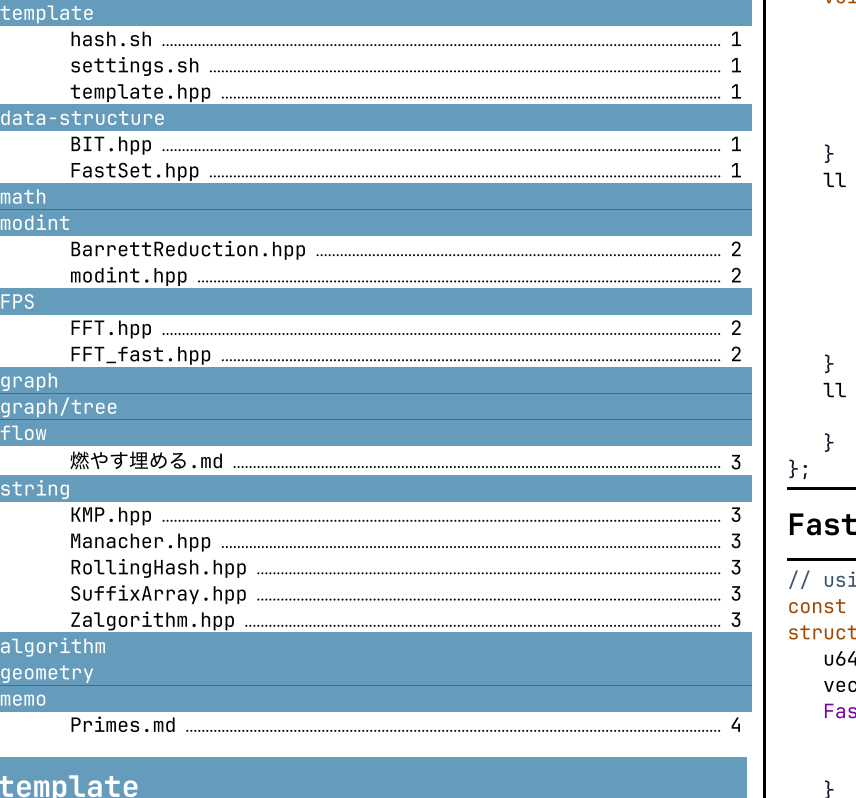

-c-6

```
hash.sh
# 使い方: sh hash.sh -> コピペ -> Ctrl + D
# コメント・空白・改行を削除して md5 でハッシュする
g++ -dD -E -fpreprocessed - | tr -d '[:space:]' | md5sum | cut
```
#### <span id="page-0-2"></span>settings.sh

# CLion の設定 Settings → Build → CMake → Reload CMake Project add\_compile\_options(-D\_GLIBCXX\_DEBUG) # Caps Lock を Ctrl に変更 setxkbmap -option ctrl:nocaps

#### <span id="page-0-3"></span>template.hpp md5: e173ef

```
#include <bits/stdc++.h>
using namespace std;
using ll = long long;
const ll INF = LLONG_MAX / 4;#define rep(i, a, b) for(ll i = a; i < (b); i++)
#define all(a) begin(a), end(a)
#define sz(a) ssize(a)
bool chmin(auto& a, auto b) {
  if(a \leq b) return 0;a = b;return 1;
}
bool chmax(auto& a, auto b) {
  if(a >= b) return 0;a = b:
  return 1;
}
int main() {
  cin.tie(0)->sync_with_stdio(0);
  // your code here...
}
```

```
data-structure
```

```
struct BIT {
  vector<ll> a;
   BIT(ll n) : a(n + 1) {}
  void add(ll i, ll x) { // A[i] += x
     i++;
     while(i < sz(a)) {
        a[i] += x;i \div i \& -i;}
   }
  ll sum(ll r) {
     ll s = 0;
     while(r) {
        s := a[r];r -= r & -r;
     }
     return s;
  }
  ll sum(11 1, 11 r) { // sum of A[1, r)return sum(r) - sum(l);
  }
};
```
### <span id="page-0-6"></span>FastSet.hpp md5: 928ece

```
\frac{1}{2} using u64 = uint64_t;
 const u64 B = 64;
 struct FastSet {
   u64 n;
   vector<vector<u64>> a;
   FastSet(u64 n_) : n(n_) {
     do a.emplace_back(n_{-} = (n_{+} + B - 1) / B);
     while(n_ > 1);}
   // bool operator[](ll i) const { return a[0][i / B] >> (i %)
B) & 1; }
   void set(ll i) {
     for(auto\& v : a) {
        v[i / B] |= 1ULL << (i % B);
        i / = B;}
   }
   void reset(ll i) {
     for(auto\& v : a) {
        v[i / B] &= ~(1ULL << (i % B));
        if(v[i / B]) break;
        i / = B;
     }
   }
  ll next(ll i) { // i を超える最⼩の要素
     rep(h, 0, sz(a)) {
        1++;
        if(i / B >= sz(a[h])) break;u64 d = a[h][i / B] >> (i % B);
        if(d) <i += countr_zero(d);
           while(h--) i = i * B + count r_2ero(a[h][i]);return i;
         }
        i / = B;}
     return n;
   }
  ll prev(ll i) { // i より⼩さい最⼤の要素
      rep(h, 0, sz(a)) {
        i--;
        if(i < 0) break;
        u64 d = a[h][i / B] << (\sim i \, % B);
        if(d) { }i -= countl_zero(d);
           while(h--) i = i * B + \_lg(a[h][i]);return i;
         }
        i /= B;
     }
     return -1;
  }
};
```
tatyam/ICPC\_notebook Page 2 of 4

### <span id="page-1-0"></span>math

#### <span id="page-1-1"></span>modint

<span id="page-1-2"></span>BarrettReduction.hpp md5: b61c28

```
// using u64 = uint64_tstruct Barrett { // mod < 2^32
   u64 m, im;
   Barrett(u64 mod) : m(mod), im(-10LL / m + 1) {}
   // input: a * b < 2^064, output: a * b % mod
   u64 mul(u64 a, u64 b) const {
      a \star = b:
     u64 x = ((__uint128_t)a * im) >> 64;
      a -= x * m;if((ll)a < 0) a += m;
      return a;
   }
};
```
#### <span id="page-1-3"></span>modint.hpp modint.hpp md5: ade70b

```
const ll mod = 998244353;
struct mm {
   ll x;
   mm(11 x_ = 0) : x(x_ %) mod) {if(x < 0) x == mod;}
   friend mm operator+(mm a, mm b) { return a.x + b.x; }
   friend mm operator-(mm a, mm b) { return a.x - b.x; }
   friend mm operator*(mm a, mm b) { return a.x * b.x; }
   friend mm operator/(mm a, mm b) { return a * b.inv(); }
   // 4 ⾏コピペ Alt + Shift + クリックで複数カーソル
   friend mm& operator+=(mm& a, mm b) { return a = a.x + b.x; }
   friend mm& operator-=(mm& a, mm b) { return a = a.x - b.x; }
   friend mm& operator*=(mm& a, mm b) { return a = a.x * b.x; }
   friend mm& operator/=(mm& a, mm b) { return a = a * b.inv();
}
   mm inv() const { return pow(mod - 2); }
   mm pow(ll b) const {
     mm a = \star this, c = 1;
      while(b) {
        if(b \& 1) c *= a;a *= a;b \ge 2 = 1;
      }
      return c;
   }
};
```
#### <span id="page-1-4"></span>FPS

#### <span id="page-1-5"></span>FFT.hpp md5: 81edb3

```
// {998244353, 3}, {754974721, 11}, {167772161, 3}, {469762049,
3}, {2130706433, 3}
mm g = 3; // 原始根
void fft(vector<mm>& a) {
   ll n = sz(a), lg = bit_width<size_t>(n) - 1;
   // \arctan((1 \lt < 1) == n);
   vector<mm> b(n);
   rep(1, 1, 1g + 1) {
      ll w = n \gg 1;
      mm s = 1, r = g.pow(mod >> 1);for(ll u = 0; u < n / 2; u == w) {
         rep(d, 0, w) {
            mm x = a[v \le 1 | d], y = a[v \le 1 | w | d] * s;b[u | d] = x + y;b[n \gg 1 | u | d] = x - y;}
         s \star = r;
      }
      swap(a, b);
  }
}
vector<mm> conv(vector<mm> a, vector<mm> b) {
   if(a.\text{empty() } || b.\text{empty()) } return \{\}size_t s = sz(a) + sz(b) - 1, n = bit_ceeil(s);// if(min(sz(a), sz(b)) <= 60) 愚直に掛け算
```

```
a.resize(n);
  b.resize(n);
   fft(a);
  fft(b);mm inv = mm(n) .inv();
  rep(i, \theta, n) a[i] \star= b[i] \star inv;
   reverse(1 + all(a));fft(a);
   a.resize(s);
  return a;
}
```
### <span id="page-1-6"></span>FFT\_fast.hpp md5: 91085e

```
// {998244353, 3}, {754974721, 11}, {167772161, 3}, {469762049,
3}, {2130706433, 3}
mm g = 3; // 原始根
void fft(vector<mm>& a) {
   ll n = sz(a), lq = \; lg(n); \;static auto z = \lceil \rceil {
      vector<mm> z(30);
      mm s = 1;rep(i, 2, 32) {
        z[i - 2] = s * g.pow(mod \gg i);s \ast = g.inv().pow(mod >> i);}
      return z;
   }();
   rep(l, 0, lg) {
      ll w = 1 \ll (lg - l - 1);mm s = 1;rep(k, 0, 1 \le l) {
         ll o = k \ll (lg - l);rep(i, 0, 0 + w) {
            mm x = a[i], y = a[i + w] * s;a[i] = x + y;a[i + w] = x - y;}
         s \neq z[countr_zen{\text{curl}}(4-t) - (1-t)];
      }
  }
}
// コピペ
void ifft(vector<mm>& a) {
   11 n = sz(a), 1g = _{-1}g(n);
   static auto z = []vector<mm> z(30);
      mm s = 1;rep(i, 2, 32) { // g を逆数に
         z[i - 2] = s * g.inv().pow(mod >> i);s \star = g.pow(mod \gt{> i};}
      return z;
   }();
   for(ll l = lg; l--;) { // 逆順に
      ll w = 1 \ll (lg - l - 1);
      mm s = 1;rep(k, 0, 1 \ll 1) {
         ll o = k \ll (lg - l);rep(i, 0, 0 + w) {
            mm x = a[i], y = a[i + w]; // *s を下に移動
            a[i] = x + y;a[i + w] = (x - y) * s;}
         s \star = z[countr_zero<10000 + 64];
     }
  }
}
vector<mm> conv(vector<mm> a, vector<mm> b) {
   if(a.\nempty() || b.\nempty() ) return <math>\{\};size_t s = sz(a) + sz(b) - 1, n = bit\_ceil(s);
   // if(min(sz(a), sz(b)) <= 60) 愚直に掛け算
   a.resize(n);
   b.resize(n);
   fft(a);
   fft(b);
   mm inv = mm(n) .inv();
   rep(i, 0, n) a[i] \star= b[i] \star inv;
   ifft(a);
   a.resize(s);
```
return a;

#### }

## <span id="page-2-0"></span>graph

<span id="page-2-1"></span>graph/tree

#### <span id="page-2-2"></span>flow

#### <span id="page-2-3"></span>燃やす埋める.md

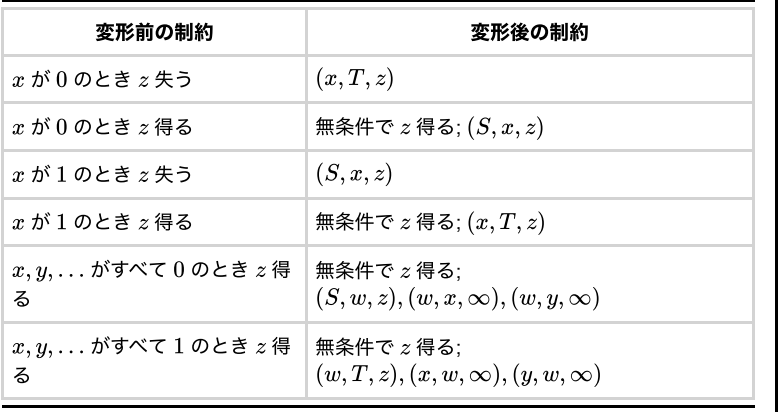

#### <span id="page-2-4"></span>string

#### <span id="page-2-5"></span>KMP.hpp md5: e9357f

```
// kmp[i] := max{ l \le i | s[:l] == s[(i+1)-l:i+1] }
// abacaba -> 0010123
vector<ll> KMP(string s) {
  vector<ll> p(sz(s));
  rep(i, 1, sz(s)) {
     ll g = p[i - 1];while(g & 8 s[i] != s[g]) g = p[g - 1];
     p[i] = g + (s[i] == s[g]);}
  return p;
}
```
#### <span id="page-2-6"></span>Manacher.hpp md5: ec4be5

```
// {even-length, odd-length} palindromes
// even-length は⻑さ n+1 : 両端を中⼼とするものが含まれていることに注
意
// aaabaaa -> {01100110, 0103010}
auto manacher(string s) {
  ll n = sz(s);
  array p = \{vector < l \ge (n + 1), vector < l \ge (n)\};rep(z, 0, 2) for(ll i = 0, l = 0, r = 0; i < n; i++) {
     ll t = r - i + !z;
     if(i < r) p[z][i] = min(t, p[z][l + t]);ll L = i - p[z][i], R = i + p[z][i] - !z;
     while(L >= 1 && R + 1 < n && s[L - 1] == s[R + 1]) {
        p[z][i]+;
        L--;
        R++;}
     if(R > r) {
        l = L;
        r = R;
     }
  }
  return p;
}
```
#### <span id="page-2-7"></span>RollingHash.hpp md5: 41625f

```
// using u64 = uint64_tconst \upsilon64 mod = INF;
u64 add(u64 a, u64 b) {
   a += b;if(a >= mod) a :- mod;return a;
}
u64 mul(u64 a, u64 b) {
```

```
auto c = (\underline{\hspace{1cm}}\underline{\hspace{1cm}}\underline{\hspace{1cm}}\underline{\hspace{1cm}}}uint128\underline{\hspace{1cm}}\underline{\hspace{1cm}}\underline{\hspace{1cm}}\underline{\hspace{1cm}}}a * b;
    return add(c >> 61, c & mod);
}
random_device rnd;
const u64 r = ((u64)rnd() << 32 | rnd()) % mod;
struct RH {
    ll n;
    vector<u64> hs, pw;
    RH(string s) : n(sz(s)), hs(n + 1), pw(n + 1, 1) {
        for(ll i = 0; i < n; i++) {
             pw[i + 1] = mul(pw[i], r);hs[i + 1] = add(mul(hs[i], r), s[i]);}
    }
    u64 get(ll l, ll r) const { return add(hs[r], mod -
mul(hs[l], pw[r - l])); }
};
```
### <span id="page-2-8"></span>SuffixArray.hpp md5: 447222

```
// returns pair{sa, lcp}
// sa ⻑さ n : s[sa[0]:] < s[sa[1]:] < … < s[sa[n-1]:]
// lcp ⻑さ n-1 : lcp[i] = LCP(s[sa[i]:], s[sa[i+1]:])
auto SA(string s) {
  11 n = sz(s) + 1, lim = 256;
   // assert(lim > ranges::max(s));
   vectors < l>sa(n), lcp(n), x(all(s) + 1), y(n), ws(max(n,lim)), rk(n);
   iota(all(sa), 0);
   for(ll j = 0, p = 0; p < n; j = max(1LL, j \times 2), lim = p) {
     p = j;iota(all(y), n - j);rep(i, 0, n) if(sa[i] >= j) y[p++] = sa[i] - j;fill(all(ws), 0);
     rep(i, 0, n) ws[x[i]]++;rep(i, 1, lim) w[s[i] += ws[i - 1];for(ll i = n; i--;) sa[--ws[x[y[i]]]]] = y[i];
     swap(x, y);
     p = 1;x[sa[0]] = 0;rep(i, 1, n) {
        ll a = sa[i - 1], b = sa[i];
        x[b] = (y[a] == y[b] & \& y[a + j] == y[b + j]) ? p - 1
: p++;
      }
   }
   rep(i, 1, n) rk[sa[i]] = i;for(ll i = 0, k = 0; i < n - 1; lcp[rk[i++]] = k) {
     if(k) k--;
     while(s[i + k] == s[sa[rk[i] - 1] + k]) k++;}
   sa.erase(begin(sa));
   lcp.erase(begin(lcp));
   return pair{sa, lcp};
}
```
#### <span id="page-2-9"></span>Zalgorithm.hpp md5: f563e6

```
// Z[i] := LCP(s, s[i:])
// abacaba -> 7010301
auto Z(const string\& s) {
  vectors < l>z(sz(s), sz(s));ll l = -1, r = -1;
  rep(i, 1, sz(s)) {
     z[i] = i \ge r ? 0 : min(r - i, z[i - 1]);
     while(i + z[i] < sz(s) & 8x + z[i] == s[z[i]]) z[i]++;
     if(i + z[i] > r) {
        l = i;r = i + z[i];}
   }
  return z;
}
```
tatyam/ICPC\_notebook Page 4 of 4

# <span id="page-3-0"></span>algorithm

<span id="page-3-1"></span>geometry

### <span id="page-3-2"></span>memo

### <span id="page-3-3"></span>Primes.md

#### 素数の個数

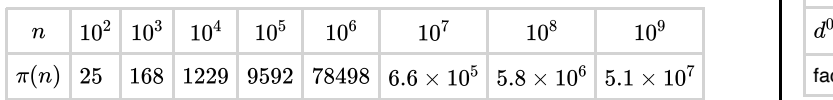

#### 高度合成数

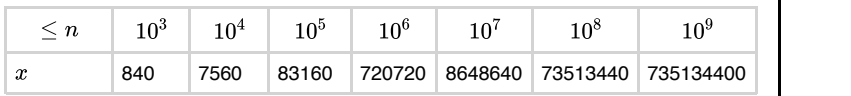

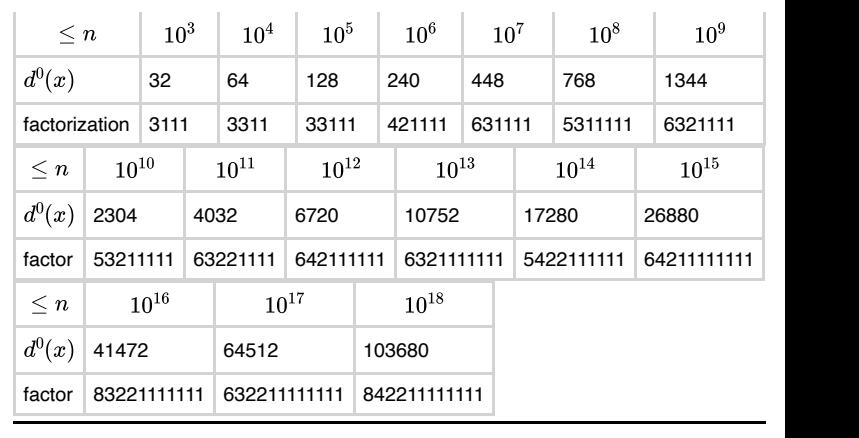